## **Table of Contents**

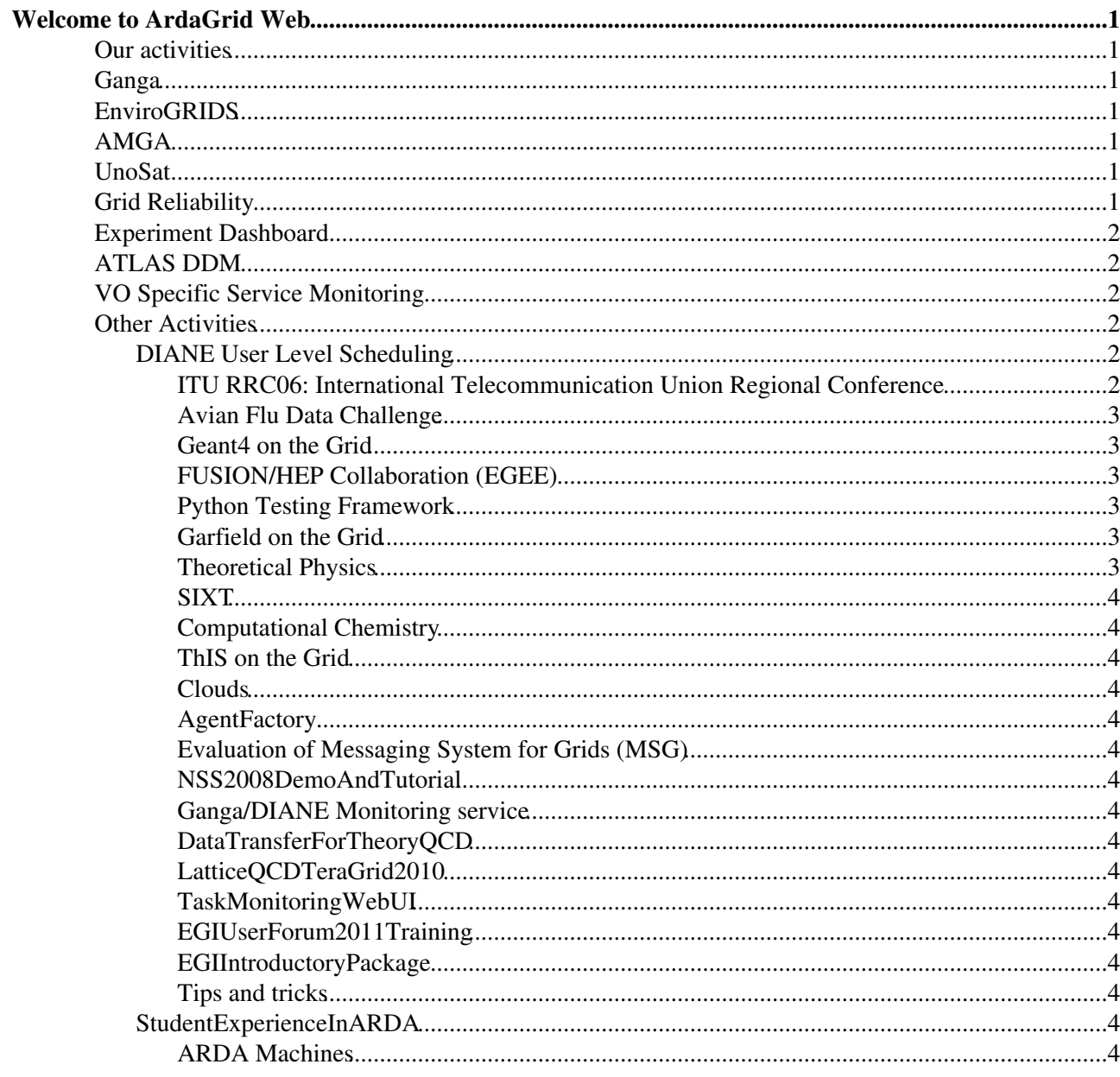

# <span id="page-1-0"></span>**Welcome to [ArdaGrid](https://twiki.cern.ch/twiki/bin/view/ArdaGrid/ArdaGrid) Web**

More information about wiki, **search**, **preferences**, **tools**: see [MoreWikiInformation](https://twiki.cern.ch/twiki/bin/view/ArdaGrid/MoreWikiInformation)

More on ARDA project and purpose of this page: [ArdaGrid](https://twiki.cern.ch/twiki/bin/view/ArdaGrid/ArdaGrid)

### <span id="page-1-1"></span>**Our activities**

- ARDA homepage: <http://cern.ch/arda> $\Phi$
- ARDA twiki: https://twiki.cern.ch/twiki/bin/view/ArdaGrid/WebHome
- EIS twiki: <https://twiki.cern.ch/twiki/bin/view/LCG/LCGExperimentIntergrationandSupport>
- [Documents \(papers, presentations, etc...\)](https://twiki.cern.ch/twiki/bin/view/ArdaGrid/ARDADocumentsIndex)
- [ARDATestBed](https://twiki.cern.ch/twiki/bin/view/ArdaGrid/ARDATestBed)
- [ApplicationsOnTheGrid](https://twiki.cern.ch/twiki/bin/view/ArdaGrid/ApplicationsOnTheGrid)

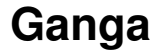

<span id="page-1-2"></span>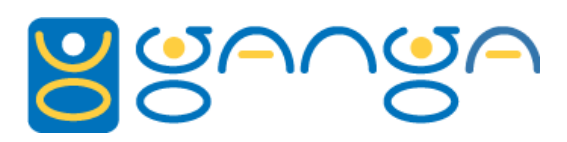

- homepage:<http://cern.ch/ganga> $\Phi$
- [GangaIndex](https://twiki.cern.ch/twiki/bin/view/ArdaGrid/GangaIndex)

### <span id="page-1-3"></span>**[EnviroGRIDS](https://twiki.cern.ch/twiki/bin/view/ArdaGrid/EnviroGRIDS)**

• homepage:<http://www.envirogrids.net/>

### <span id="page-1-4"></span>**AMGA**

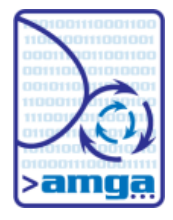

- homepage:<http://cern.ch/amga> $\Phi$
- [AMGAPracticalNotes](https://twiki.cern.ch/twiki/bin/view/ArdaGrid/AMGAPracticalNotes) for the [ACGrid](http://acgrid.in2p3.fr/cgi-bin/twiki.source%20/bin/view/ACGRID/WebHome)<sup>®</sup> school, Vietnam

### <span id="page-1-5"></span>**UnoSat**

Thesis of Daniel Sandoval Lagrava: • <https://twiki.cern.ch/twiki/bin/viewfile/ArdaGrid/WebHome?rev=1;filename=thesis.pdf>

### <span id="page-1-6"></span>**Grid Reliability**

- [Site of the day](http://dboard-gr.cern.ch/dashboard/data/yesterday.html) <sup>®</sup> (CMS users; ) [\(FireFox](https://twiki.cern.ch/twiki/bin/edit/ArdaGrid/FireFox?topicparent=ArdaGrid.WebHome;nowysiwyg=1) and IE only). It provides also the "worker node (or CE) of the day" (CE/worker nodes with error in executing CMS jobs)
- [Site of the day](http://lxarda10.cern.ch/dashboard/data/yesterday.html) <sup>A</sup>TLAS users
- [Site of the day](http://lxarda05.cern.ch/dashboard/data/yesterday.html) <sup>2</sup> LHCb users
- [Site of the day](http://dashb-alice.cern.ch/dashboard/data/yesterday.html) <sup>a</sup> ALICE users
- The 4 VOs $\vec{r}$  T1 of the 4 VOs
- [FTS efficiency](http://dboard-gr.cern.ch/dashboard/data/fts/index.html)  $\mathbb{F}$  FTS channel of the day
- [Sustained WMS stability monitoring](http://arda-pps-wms-monitor.web.cern.ch/arda-pps-wms-monitor/html/index.php?page=gLite-WMS)
- [Daily WMS performance evaluation and monitoring](http://arda-pps-wms-monitor.web.cern.ch/arda-pps-wms-monitor/html/index.php?page=perfWMS)
- [GridReliability](https://twiki.cern.ch/twiki/bin/view/ArdaGrid/GridReliability) (for site managers)

### **[Experiment Dashboard](https://twiki.cern.ch/twiki/bin/view/ArdaGrid/Dashboard)**

<span id="page-2-0"></span>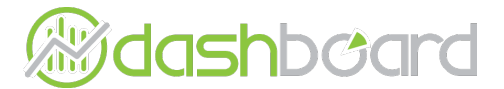

- ATLAS homepage:<http://arda-dashboard.cern.ch/atlas>
- CMS homepage: <http://arda-dashboard.cern.ch/cms>
- ATLAS DDM Monitoring
	- ♦ Production:<http://dashb-atlas-data.cern.ch/dashboard/request.py/site>
	- ♦ Tier 0:<http://dashb-atlas-data-tier0.cern.ch/dashboard/request.py/site>
- [Dashboard](https://twiki.cern.ch/twiki/bin/view/ArdaGrid/Dashboard) twiki
- [CMS/Dashboard](https://twiki.cern.ch/twiki/bin/view/CMS/Dashboard) twiki
- Dashboard Project Homepage: <http://dashboard.cern.ch>
- [SiteStatusBoard](https://twiki.cern.ch/twiki/bin/view/ArdaGrid/SiteStatusBoard)

### <span id="page-2-1"></span>**ATLAS DDM**

- Dashboard Monitoring
	- ♦ Production:<http://dashb-atlas-data.cern.ch/dashboard/request.py/site>
	- ♦ Tier 0 Test:<http://dashb-atlas-data-tier0.cern.ch/dashboard/request.py/site>
- [ToDoList](https://twiki.cern.ch/twiki/bin/view/ArdaGrid/ToDoList)

### <span id="page-2-2"></span>**VO Specific Service Monitoring**

• [JinamarVOSS](https://twiki.cern.ch/twiki/bin/edit/ArdaGrid/JinamarVOSS?topicparent=ArdaGrid.WebHome;nowysiwyg=1)

### <span id="page-2-3"></span>**Other Activities**

#### <span id="page-2-4"></span>**[DIANE](https://twiki.cern.ch/twiki/bin/view/ArdaGrid/DIANE) User Level Scheduling**

# *<u>ediane</u>*

- [DIANEIndex](https://twiki.cern.ch/twiki/bin/view/ArdaGrid/DIANE)
- [Monalisa monitoring page for DIANE applications](http://dianemon.cern.ch:8080/)
- homepage:<http://cern.ch/diane>

#### <span id="page-2-5"></span>**[ITU RRC06:](https://twiki.cern.ch/twiki/bin/view/ArdaGrid/ITUConferenceIndex) International Telecommunication Union Regional Conference**

- [ITUConferenceIndex](https://twiki.cern.ch/twiki/bin/view/ArdaGrid/ITUConferenceIndex)
- [ITU page on planning process](http://www.itu.int/ITU-R/conferences/rrc/rrc-06/plan_process/index.html)
- AFS diane.workspace $\vec{r}$  (post-mortem analysis)
- [MonaLisa monitoring page](http://monalisa4.cern.ch:7070/show?page=index.html) $\Phi$
- [PreparatoryTests](https://twiki.cern.ch/twiki/bin/view/ArdaGrid/PreparatoryTests)
- [OperationProcedures](https://twiki.cern.ch/twiki/bin/view/ArdaGrid/OperationProcedures)
- [PostMortemEvaluation](https://twiki.cern.ch/twiki/bin/view/ArdaGrid/PostMortemEvaluation)
- [ITUPress](https://twiki.cern.ch/twiki/bin/view/ArdaGrid/ITUPress)
- [Catalog of official and interesting runs](http://cern.ch/diane/ITU_install/README_official_runs)
- [Logfile names vs job master ids](http://cern.ch/diane/ITU_install/logfile-masterid.txt)<sup>®</sup>

#### <span id="page-3-0"></span>**Avian Flu Data Challenge**

- [AvianFluPress](https://twiki.cern.ch/twiki/bin/view/ArdaGrid/AvianFluPress)
- [Statistics of the DIANE runs](http://lcg00120.grid.sinica.edu.tw/biomed_dc_diane/reports)
- [HealthGrid 2006 Poster \(PDF\)](https://twiki.cern.ch/twiki/pub/ArdaGrid/WebHome/healthgrid2006_poster-DIANE-A4-portrait.pdf)
- [HealthGrid 2006 Poster \(PPT\)](https://twiki.cern.ch/twiki/pub/ArdaGrid/WebHome/healthgrid2006_poster-DIANE-A0-portrait.ppt)
- [Presentation on WISDOM](https://twiki.cern.ch/twiki/pub/ArdaGrid/WebHome/HealthGrid2006_WISDOM_hclee.ppt) [workshop@HealthGrid](mailto:workshop@HealthGrid) [2006](https://twiki.cern.ch/twiki/pub/ArdaGrid/WebHome/HealthGrid2006_WISDOM_hclee.ppt)
- [Conference paper of NETTAB 2006](https://twiki.cern.ch/twiki/pub/ArdaGrid/WebHome/EGEE_Biomed_DC2_NETTAB2006_v3.pdf) (NETTAB 2006, Santa Margherita di Pula, July 10-13, 2006)
- [Paper published in IEEE Transaction on Nanobioscience](https://twiki.cern.ch/twiki/pub/ArdaGrid/WebHome/Grid-enabled_high_throughput_in_silico_Screening_against_Influenza_A_Neuraminidases.pdf)
- [EGEE 2006 Demo](https://twiki.cern.ch/twiki/pub/ArdaGrid/WebHome/EGEE2006_DIANE_AutoDock_DEMO_poster-A2-landscape.ppt)

#### <span id="page-3-1"></span>**Geant4 on the Grid**

- [Geant4ReleaseTesting](https://twiki.cern.ch/twiki/bin/view/ArdaGrid/Geant4ReleaseTesting)
- [TestGeant4InstallationBeforeGridDeployment\]](https://twiki.cern.ch/twiki/bin/view/ArdaGrid/TestGeant4InstallationBeforeGridDeployment)
- OBSOLETE: [RunningGeant4OnTheGrid](https://twiki.cern.ch/twiki/bin/view/ArdaGrid/RunningGeant4OnTheGrid)
- OBSOLETE: [Geant4TarballGridInstallation](https://twiki.cern.ch/twiki/bin/view/ArdaGrid/Geant4TarballGridInstallation)

#### <span id="page-3-2"></span>**FUSION/HEP Collaboration (EGEE)**

The working directory can be found under: /afs/cern.ch/sw/arda/install/DIANE/FUSION The input files (to be included in the [InputSandbox\)](https://twiki.cern.ch/twiki/bin/edit/ArdaGrid/InputSandbox?topicparent=ArdaGrid.WebHome;nowysiwyg=1) required for each job are: fuentes\_lgv.tar.gz and input\_lgv.tgz.

In addition a lgv.sh and lgv.jdl files are included into the same directory

The variation of each job can be chosen based on the number of trajectories which can be defined into the file: /inputs/input.lis.tj2. The integration of the 3 following variables: nf\*nb\*lb provides the number of trajectories. For about 100 trajectories each job should take about 9-10 min of duration

The granularity of the production is also defined in the same file by the variable: seed (also included in that file). This variable set to zero makes a ramdom evolution of the job cresting therefore different outputs for each job.

#### <span id="page-3-3"></span>**Python Testing Framework**

• [PYTF](http://pcarda04.cern.ch/pytf/)

#### <span id="page-3-4"></span>**Garfield on the Grid**

• [GarfieldGridInstructions](https://twiki.cern.ch/twiki/bin/view/ArdaGrid/GarfieldGridInstructions)

#### <span id="page-3-5"></span>**Theoretical Physics**

- [feynsect](https://twiki.cern.ch/twiki/bin/view/ArdaGrid/Feynsect)
- [mcfm](https://twiki.cern.ch/twiki/bin/view/ArdaGrid/Mcfm)
- $\bullet$  [SU3](https://twiki.cern.ch/twiki/bin/view/ArdaGrid/SU3)

#### <span id="page-4-0"></span>**[SIXT](https://twiki.cern.ch/twiki/bin/view/ArdaGrid/SIXT)**

#### <span id="page-4-1"></span>**Computational Chemistry**

• [WIEN2K](https://twiki.cern.ch/twiki/bin/view/ArdaGrid/WIEN2K)

#### <span id="page-4-2"></span>**ThIS on the Grid**

• [ThISOnTheGrid](https://twiki.cern.ch/twiki/bin/view/ArdaGrid/ThISOnTheGrid)

#### <span id="page-4-3"></span>**Clouds**

• [CloudsOnTheGrid](https://twiki.cern.ch/twiki/bin/view/ArdaGrid/CloudsOnTheGrid)

#### <span id="page-4-4"></span>**[AgentFactory](https://twiki.cern.ch/twiki/bin/view/ArdaGrid/AgentFactory)**

#### <span id="page-4-5"></span>**Evaluation of Messaging System for Grids (MSG)**

- [MSG\\_Monitoring.odp:](https://twiki.cern.ch/twiki/pub/ArdaGrid/WebHome/MSG_Monitoring.odp) Source for "New technologies for Grid Monitoring" presentation
- [MSG\\_Monitoring.pdf:](https://twiki.cern.ch/twiki/pub/ArdaGrid/WebHome/MSG_Monitoring.pdf) PDF version

#### <span id="page-4-6"></span>**[NSS2008DemoAndTutorial](https://twiki.cern.ch/twiki/bin/view/ArdaGrid/NSS2008DemoAndTutorial)**

#### <span id="page-4-7"></span>**Ganga/DIANE Monitoring service**

- [GangaMonAdmin](https://twiki.cern.ch/twiki/bin/view/ArdaGrid/GangaMonAdmin)
- [GangaDIANEMonitoring](https://twiki.cern.ch/twiki/bin/view/ArdaGrid/GangaDIANEMonitoring)

#### <span id="page-4-8"></span>**[DataTransferForTheoryQCD](https://twiki.cern.ch/twiki/bin/view/ArdaGrid/DataTransferForTheoryQCD)**

<span id="page-4-9"></span>**[LatticeQCDTeraGrid2010](https://twiki.cern.ch/twiki/bin/view/ArdaGrid/LatticeQCDTeraGrid2010)**

#### <span id="page-4-10"></span>**[TaskMonitoringWebUI](https://twiki.cern.ch/twiki/bin/view/ArdaGrid/TaskMonitoringWebUI)**

<span id="page-4-11"></span>**[EGIUserForum2011Training](https://twiki.cern.ch/twiki/bin/view/ArdaGrid/EGIUserForum2011Training)**

#### <span id="page-4-12"></span>**[EGIIntroductoryPackage](https://twiki.cern.ch/twiki/bin/view/ArdaGrid/EGIIntroductoryPackage)**

<span id="page-4-13"></span>**Tips and tricks**

- [LCGtips](https://twiki.cern.ch/twiki/bin/view/ArdaGrid/LCGtips)
- [ThreadingTips](https://twiki.cern.ch/twiki/bin/view/ArdaGrid/ThreadingTips)
- [ShellTips](https://twiki.cern.ch/twiki/bin/view/ArdaGrid/ShellTips)

#### <span id="page-4-14"></span>**[StudentExperienceInARDA](https://twiki.cern.ch/twiki/bin/view/ArdaGrid/StudentExperienceInARDA)**

#### <span id="page-4-15"></span>**ARDA Machines**

The following gives an overview of the machines we have for ARDA and who is responsible for them.

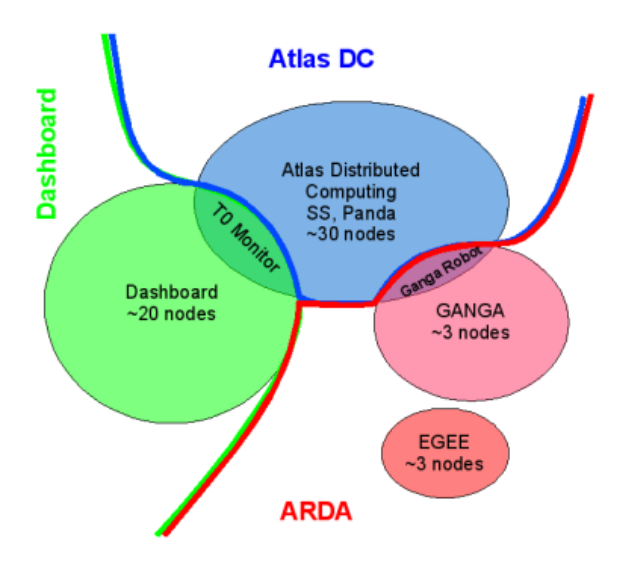

The machines that are in the dashboard cluster are managed by Ricardo Rocha, those in the ARDA and Atlas Distributed Computing Cluster are managed by Birger Koblitz. This means that the following things are done exclusively by the the two:

- hardware requests for new machines in the respective clusters
- Root access, interactive login access

This topic: ArdaGrid > WebHome Topic revision: r102 - 2013-04-10 - MikeKenyon

**OPETL** Copyright &© 2008-2024 by the contributing authors. All material on this **T**TWiki collaboration platform is the property of the contributing authors. or Ideas, requests, problems regarding TWiki? use [Discourse](https://discourse.web.cern.ch/c/collaborative-editing/wikis/12) or [Send feedback](https://twiki.cern.ch/twiki/bin/view/Main/ServiceNow)